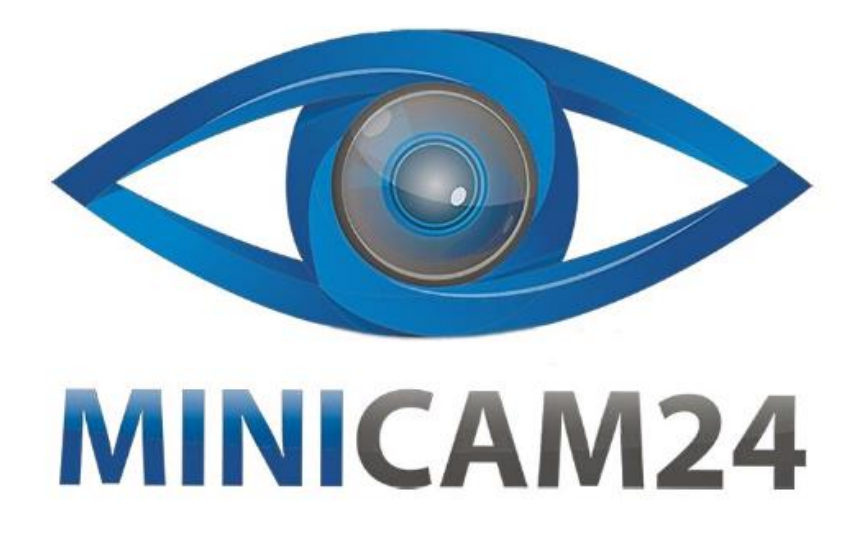

# **РУКОВОДСТВО ПОЛЬЗОВАТЕЛЯ**

# **MP3-плеер Ahong 4+32 Gb Bluetooth**

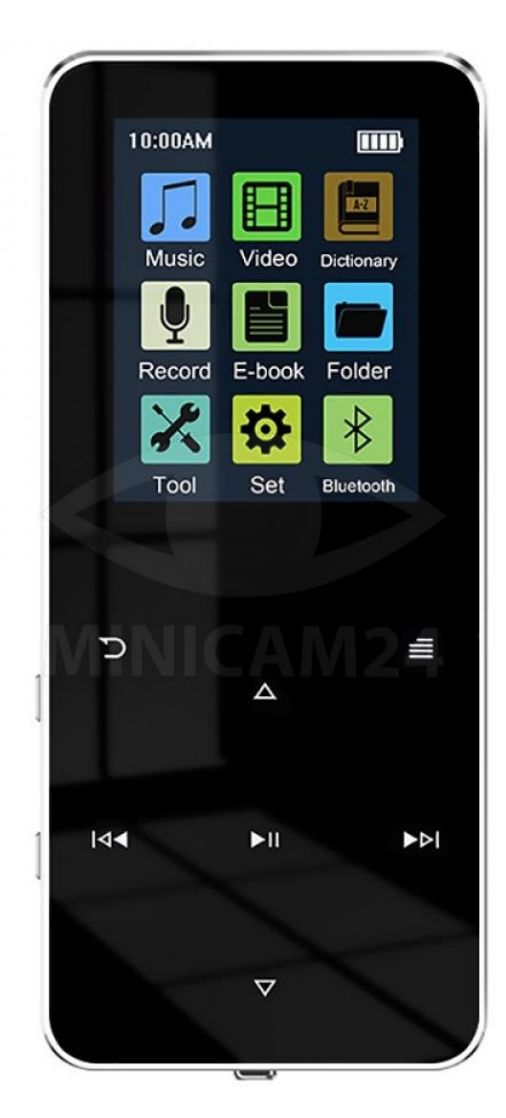

# СОДЕРЖАНИЕ

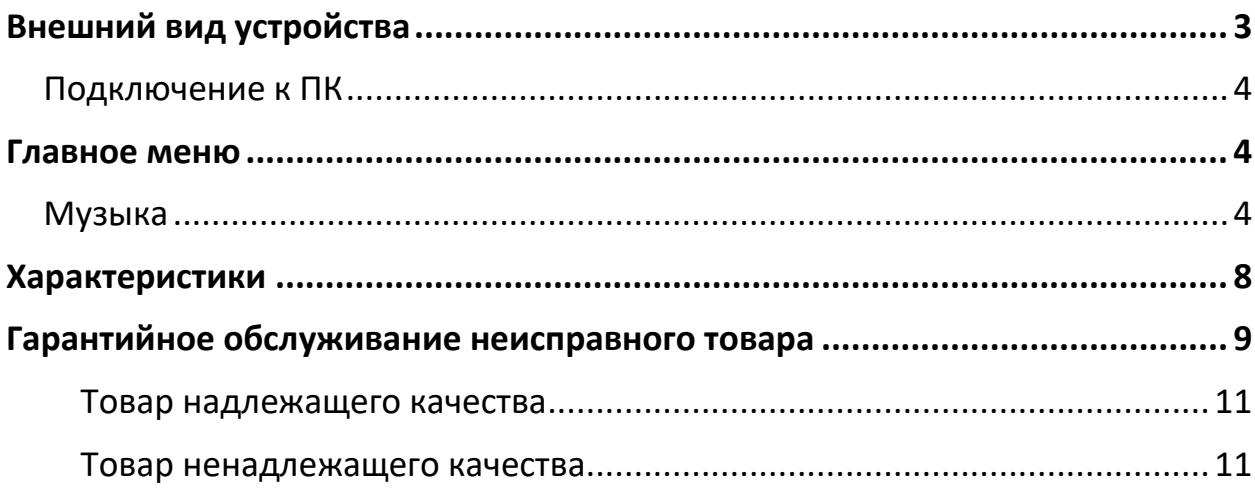

## **Внешний вид устройства**

<span id="page-2-0"></span>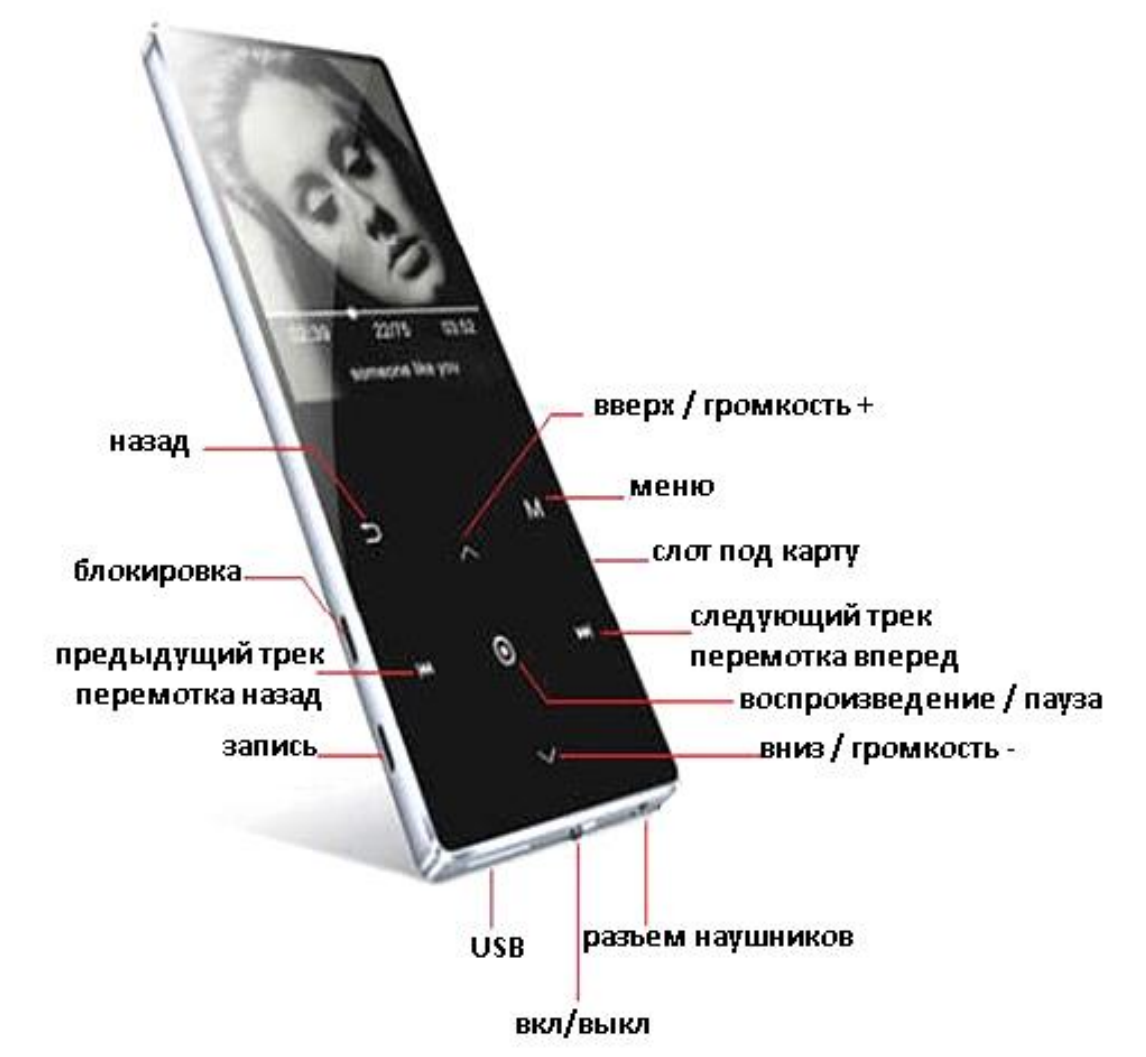

#### **Функции кнопок**

Для осуществления короткого нажатия, нажмите кнопку менее чем на 1,2 секунды.

Для длительного нажатия, зажмите кнопку более чем на 1,2 секунды.

Для включения или выключения устройства нажмите и удерживайте кнопку вкл/выкл.

Когда время простоя плеера достигнет времени выключения,

установленного пользователем, плеер автоматически выключится.

Примечание.

Эта функция не работает, когда плеер подключен к ПК или заряжается.

#### **Низкий заряд батареи**

Когда заряд батареи низкий, плеер покажет низкий уровень заряда батареи, а затем автоматически выключится и перейдет в режим ожидания.

Не перезагружайте его в это время, пожалуйста, и заряжайте вовремя. Рекомендуемый ток зарядного устройства составляет 350 мА.

#### **Карта памяти**

В правом нижнем углу корпуса плеера имеется слот под карту памяти типа Micro SD.

<span id="page-3-0"></span>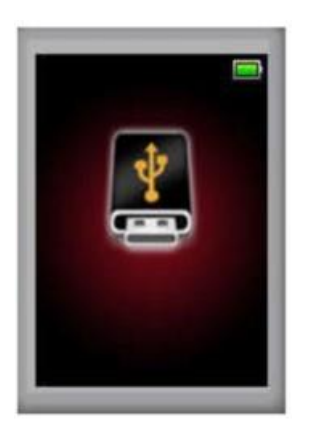

#### **Подключение к ПК**

В выключенном состоянии подключите плеер к компьютеру с помощью USB кабеля. На компьютере появится уведомление о подключении съемного диска. Выберите подходящий файл, чтобы скопировать его с или на плеер.

<span id="page-3-1"></span>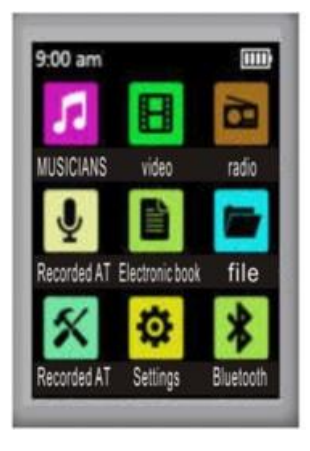

### **Главное меню**

После включения на экране появится главное меню

#### **Музыка**

<span id="page-3-2"></span>Выберите пункт Музыка из главного меню и нажмите **- и**, чтобы войти в меню выбора.

Поддерживает возобновление воспроизведения с точки остановки и фоновое воспроизведение. Воспроизведение с точки остановки означает продолжение воспроизведения музыкального трека с точки выхода с последней воспроизводимой песни, которая поддерживается только в текущем воспроизводимом списке. Фоновое воспроизведение означает, что вы можете включить бесконфликтный звук во время воспроизведения песни.

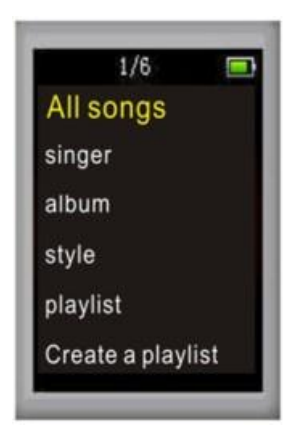

Нажмите кнопку **К4**или D, для передвижения курсора вверх и вниз и кнопку D для выбора пункта. В меню есть следующие пункты: все песни, артисты, альбомы, жанры, плейлисты, аудиокниги и создание плейлиста.

- Все песни: показывает все шаффлы и список всех песен в памяти.
- Исполнитель: список исполнителей всех песен во внутренней памяти упорядочены по алфавиту и инициалам имени.
- Альбом: названия альбомов отображается в алфавитном порядке.
- Стиль: песни рассортированы по стилям.
- Плейлист: включает "Плейлист сейчас [1], Плейлист сейчас [2], Плейлист сейчас [3]".
- Создать плейлист: Добавляйте песни в выбранный плейлист.

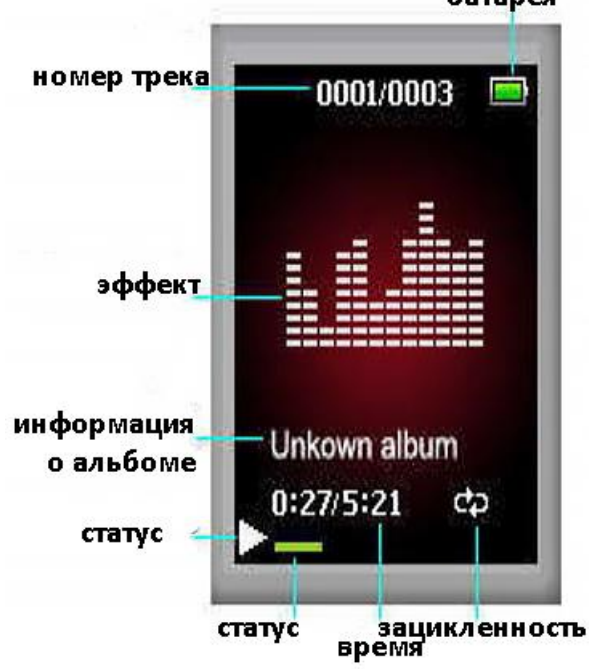

батарея

Нажмите кнопку  $\blacksquare$  для начала воспроизведения или остановки.

Кнопками **К4** и **»**, перелистывайте песни, а долгим нажатием перематывайте назад или вперед.

Нажмите кнопку «Громкость +» и «Громкость –», чтобы перейти в меню громкости. Короткое нажатие регулирует громкость медленно, для быстрой регулировки зажмите клавишу. Диапазон громкости 0–31.

Короткое нажатие кнопки меню переведет плеер в подменю.

#### **Подменю**

1. Во время воспроизведения музыки или паузы кратковременно нажмите кнопку меню, чтобы перейти в подменю. Опции меню включают в себя: настройки воспроизведения, настройки звука, присоединение к списку воспроизведения, удаление из списка воспроизведения, таймер выключение, удаление, добавление в закладки.

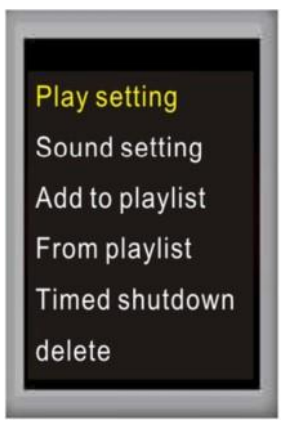

2. Секундомер. Нажмите клавишу  $M$ , чтобы начать отсчет времени (максимальное время - 99 часов: 59 минут: 59 секунд. 99 миллисекунд), нажмите кнопку еще раз, чтобы приостановить отсчет. Нажмите кнопки  $\blacksquare$  или  $\blacksquare$ , чтобы сохранить время. Поддерживается

максимум 5 записей. Нажмите  $\blacksquare$ , чтобы выйти из меню секундомера.

- 3. Будильник. Войдите в меню будильника. В меню будут пункты: будильник (вкл \ выкл), время будильника, период будильника, мелодия будильника, громкость будильника.
- 4. Изображения: Нажмите  $\blacksquare$ , чтобы войти в список изображений, как показано ниже:

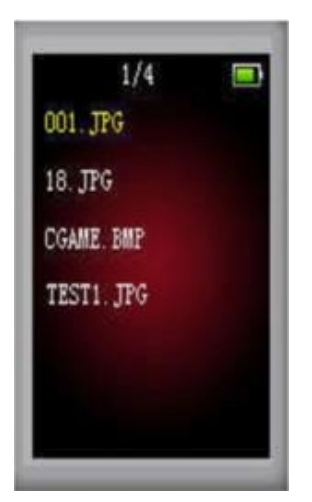

В списке изображений выберите нужное фото и нажмите  $\blacksquare$ , чтобы выбрать его. Затем нажмите  $\blacksquare$ , чтобы переключиться с авто воспроизведением и ручным воспроизведением. Нажмите кнопку меню, чтобы перейти в

подменю, и кнопку для выхода.

Пункты подменю: яркость, время подсветки, настройки слайд-шоу, удаление фото, создание плейлиста.

#### **Настройки**

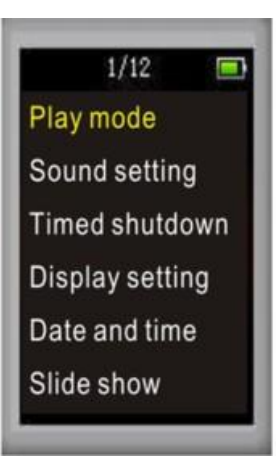

- 1. Настройки воспроизведения такие же, как и у музыкального модуля.
- 2. Настройка звука такая же, как у музыкального модуля.
- 3. Выключение таймера: диапазон составляет от 1 до 99 минут, с шагом 1 минута.
- 4. Настройки дисплея: установка яркости, таймер подсветки и спящего режима.
- 5. Дата и время: настройте дату и время. Нажмите кнопку громкости вверх или вниз, чтобы переключиться между годом, месяцем, днем, часом, минутой и секундой. Нажмите **14** или  $M$ ,

чтобы настроить значение. Нажмите  $\blacksquare$ , чтобы сохранить.

- 6. Настройки слайд-шоу: такие же, как в меню изображения.
- 7. Язык: поддерживает 25 языков.
- 8. Информация: отображение «информации об игроке, дисковом пространстве, поддерживаемых типах файлов».
- 9. Юридическая информация: отображение юридической информации об устройствах.
- 10.Форматирование устройства. Отформатируйте плеер или карту памяти.
- 11.Заводские настройки: все настройки сбрасываются до исходных.
- 12.Установщик компакт-диска: отключено, включено.
- 13.Настройки динамика. Можно включать и выключать динамик.

#### **Bluetooth**

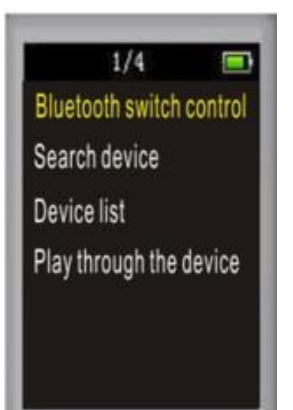

- 1. Переключатель управления Bluetooth: войдите в это меню, чтобы включить или выключить Bluetooth.
- 2. Поиск устройств: поиск устройств с включенным Bluetooth.
- 3. Список устройств: после завершения поиска устройств Bluetooth в данном подменю отображаются имена искомых устройств, и можно выбрать устройство для подключения. После успешного подключения выйдите из функции Bluetooth, выберите музыку, видео, радио, и вы сможете воспроизводить их с помощью Bluetooth- устройства.
- <span id="page-7-0"></span>4. Воспроизведение через Bluetooth: перейдите непосредственно к воспроизведению музыки с подключенным Bluetooth.

## **Характеристики**

- Модель: ATJ2127;
- Поддерживаемый формат текстового файла: TXT;
- Размер экрана: 1,77 дюйма TFT экрана;
- Радио: поддерживается;
- Разрешение экрана: 128х160 пикселей;
- Управление: сенсорные клавиши;
- Внешняя память: TF-карта;
- Поддерживаемые аудиофайлы: MP3, WMA;
- Секундомер: поддерживается;
- OGG, APE, FLAC, WAV, AAC-LC
- Календарь: поддерживается;
- Мультизадачный формат воспроизведения ACELP: поддерживается;
- Поддерживаемые форматы видео: AMV, AVI;
- Поддерживаемые форматы изображений: JPEG, BMP, GIF;
- Вес: 50 г;
- Совместимое ПО: Windows 98; SE; XP; WIN7; WIN8; WIN10 и выше.

## **Гарантийное обслуживание неисправного товара**

<span id="page-8-0"></span>Если в купленном Вами товаре в течение установленного гарантийного срока обнаружены недостатки, Вы по своему выбору вправе:

- потребовать замены на товар этой же марки (этой же модели и (или) артикула)
- потребовать замены на такой же товар другой марки (модели, артикула) с соответствующим перерасчетом покупной цены;
- потребовать соразмерного уменьшения покупной цены;
- потребовать незамедлительного безвозмездного устранения недостатков товара или возмещения расходов на их исправление потребителем или третьим лицом;
- отказаться от исполнения договора купли-продажи и потребовать возврата уплаченной за товар суммы. В этом случае Вы обязаны вернуть товар с недостатками продавцу за его счет.

В отношении [технически сложного товара](http://www.consultant.ru/document/cons_doc_LAW_121597/#p20) Вы в случае обнаружения в нем недостатков по своему выбору вправе:

- отказаться от исполнения договора купли-продажи и потребовать возврата уплаченной за такой товар суммы;
- предъявить требование о его замене на товар этой же марки (модели, артикула) или на такой же товар другой марки (модели, артикула) с соответствующим перерасчетом покупной цены.

Срок предъявления вышеназванных требований составляет 15 дней со дня передачи Вам такого товара.

По истечении указанного 15-дневного срока данные требования подлежат удовлетворению в одном из следующих случаев:

- обнаружение существенного недостатка товара (существенный недостаток товара: неустранимый недостаток или недостаток, который не может быть устранен без несоразмерных расходов или затрат времени, или выявляется неоднократно, или проявляется вновь после его устранения);
- нарушение установленных законом РФ «О защите прав потребителей» сроков устранения недостатков товара;
- невозможность использования товара в течение каждого года гарантийного срока в совокупности более чем тридцать дней вследствие неоднократного устранения его различных недостатков.

В случае если Вы приобрели уцененный или бывший в употреблении товар ненадлежащего качества, и были заранее предупреждены о недостатках, из-за которых произошла уценка, в письменной форме, то претензии по таким недостаткам не принимаются.

**Важно! Необходимо использовать услуги квалифицированных специалистов по подключению, наладке и пуску в эксплуатацию технически сложных товаров, которые по техническим требованиям не могут быть пущены в эксплуатацию без участия соответствующих специалистов.**

#### **Условия проведения гарантийного обслуживания**

- Фактическое наличие неисправного товара в момент обращения в сервисный центр;
- Гарантийное обслуживание товаров, гарантию на которые дает производитель, осуществляется в специализированных сервисных центрах;
- Гарантийное обслуживание неисправных товаров, купленных в интернетмагазинах ООО Максмол-групп, возможно в нашем сервисном центре по телефону 8-800-200-85-66
- Срок гарантийного обслуживания не превышает 45 дней;
- Гарантийное обслуживание осуществляется в течение всего гарантийного срока, установленного на товар;
- При проведении ремонта срок гарантии продлевается на период нахождения товара в ремонте.

### **[Право на гарантийный ремонт не распространяется на случаи](https://www.dns-shop.ru/service-center/exchange-and-returns/)**

- неисправность устройства вызвана нарушением правил его эксплуатации, транспортировки и хранения.
- на устройстве отсутствует, нарушен или не читается оригинальный серийный номер;
- на устройстве отсутствуют или нарушены заводские или гарантийные пломбы и наклейки;
- ремонт, техническое обслуживание или модернизация устройства производились лицами, не уполномоченными на то компаниейпроизводителем;
- дефекты устройства вызваны использованием устройства с программным обеспечением, не входящим в комплект поставки устройства, или не одобренным для совместного использования производителем устройства;
- дефекты устройства вызваны эксплуатацией устройства в составе комплекта неисправного оборудования;
- обнаруживается попадание внутрь устройства посторонних предметов, веществ, жидкостей, насекомых и т.д.;
- неисправность устройства вызвана прямым или косвенным действием механических сил, химического, термического воздействия, излучения, агрессивных или нейтральных жидкостей, газов или иных токсичных или биологических сред, а так же любых иных факторов искусственного или естественного происхождения, кроме тех случаев, когда такое воздействие прямо допускается «Руководством пользователя»;
- неисправность устройства вызвана действием сторонних обстоятельств (стихийных бедствий, скачков напряжения электропитания и т.д.);
- неисправность устройства вызвана несоответствием Государственным Стандартам параметров питающих, телекоммуникационных и кабельных сетей;
- иные случаи, предусмотренные производителями.

#### **Гарантийные обязательства не распространяются на расходные элементы и материалы (элементы питания, картриджи, кабели подключения и т.п.).**

#### Товар надлежащего качества

<span id="page-10-0"></span>Вы вправе обменять товар надлежащего качества на аналогичный товар в течение 14 дней, не считая дня покупки.

Обращаем Ваше внимание, что основная часть нашего ассортимента – [технически](http://www.consultant.ru/document/cons_doc_LAW_121597/#p20)  [сложные товары](http://www.consultant.ru/document/cons_doc_LAW_121597/#p20) бытового назначения (электроника, фотоаппаратура, бытовая техника и т.п.).

Указанные товары, согласно [Постановлению Правительства РФ от 31.12.2020 №](http://www.consultant.ru/document/cons_doc_LAW_373622/)  [2463](http://www.consultant.ru/document/cons_doc_LAW_373622/) , обмену как товары надлежащего качества не подлежат. Возврат таких товаров не предусмотрен [Законом РФ от 07.02.1992 № 2300](http://www.consultant.ru/document/cons_doc_LAW_305/)-1.

#### Товар ненадлежащего качества

<span id="page-10-1"></span>Если в приобретенном Вами товаре выявлен недостаток вы вправе по своему выбору заявить одно из требований, указанных в [ст.18 Закона РФ от 07.02.1992 №](http://www.consultant.ru/document/cons_doc_LAW_305/76ae101b731ecc22467fd9f1f14cb9e2b8799026/)  2300-[1 \(ред. от 11.06.2021\) О защите прав потребителей](http://www.consultant.ru/document/cons_doc_LAW_305/76ae101b731ecc22467fd9f1f14cb9e2b8799026/) . Для этого можете обратиться в сервисный центр Максмолл по телефону 8-800-200-85-66 Тем не менее, если указанный товар относится к технически сложным, утв. [Постановлением от 10 ноября 2011 г. № 924](http://www.consultant.ru/cons/cgi/online.cgi?rnd=2719F34FF8433314A08EAC4961C255BC&req=doc&base=LAW&n=321359&REFDOC=204874&REFBASE=LAW#1ik62axyoee) , то указанные в ст.18 требования могут быть заявлены только в течение 15 календарных дней с даты покупки. По истечении 15 дней предъявление указанных требований возможно в случаях если:

- Обнаружен существенный недостаток (Неремонтопригоден);
- Нарушены сроки устранения недостатков;
- Товар не может использоваться в совокупности более тридцати дней в течение каждого года гарантийного срока в связи с необходимостью неоднократного устранения производственных недостатков.

**Если у вас остались какие-либо вопросы по использованию или гарантийному обслуживанию товара, свяжитесь с нашим отделом технической поддержки в чате WhatsApp. Для этого запустите приложение WhatsApp. Нажмите на значок камеры в правом верхнем углу и отсканируйте QR-код приведенный ниже камерой вашего смартфона.**

Сервисный Центр .<br>Контакт WhatsApp

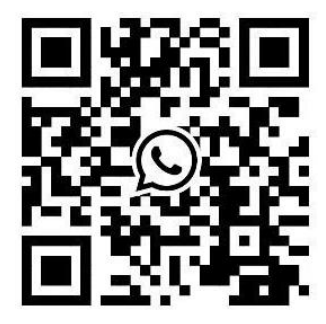

# **Приятного использования!**

Сайт: **minicam24.ru** E-mail: info@minicam24.ru Товар в наличии в 120 городах России и Казахстана Телефон бесплатной горячей линии: **8(800)200-85-66**